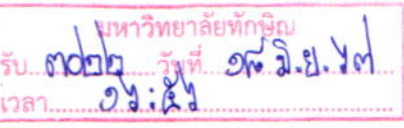

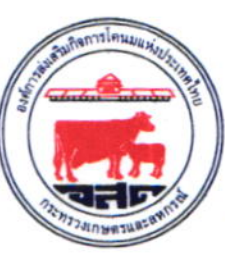

ที่ กษุ คสาต/วิคตุคต

องค์การส่งเสริมกิจการโคนมแห่งประเทศไทย ด๖๐ หมู่ ๑ ตำบลมิตรภาพ อำเภอมวกเหล็ก จังหวัดสระบุรี ด๘ด๘๐

๒๑ พฤษภาคม ๒๕๖๗

นำส่งรายงานประจำปี ๒๕๖๖ องค์การส่งเสริมกิจการโคนมแห่งประเทศไทย (อ.ส.ค.) เรื่อง

อธิการบดีมหาวิทยาลัยทักษิณ เรียน

ด้วยองค์การส่งเสริมกิจการโคนมแห่งประเทศไทย (อ.ส.ค.) เป็นรัฐวิสาหกิจ สังกัดกระทรวง เกษตรและสหกรณ์ ขอนำส่งรายงานประจำปี ๒๕๖๖ เพื่อเผยแพร่และประชาสัมพันธ์ข้อมูลผลการดำเนินงาน ของ อ.ส.ค. ในรอบ ๑ ปีที่ผ่านมา ทั้งนี้ สามารถดาวน์โหลดไฟล์หนังสือ "รายงานประจำปี ๒๕๖๖" ในรูปแบบ อิเล็กทรอนิกส์ไฟล์ได้ที่เว็บไซต์ www.dpo.go.th ในหัวข้อ การจัดการองค์กร หรือสแกน QR Code ที่ระบุไว้ ข้างท้ายนี้ และขอความอนุเคราะห์ตอบแบบสอบถามความพึงพอใจต่อรายงานประจำปี ๒๕๖๖ ของ อ.ส.ค. ตาม QR Code ที่ระบุไว้ข้างท้ายนี้

จึงเรียนมาเพื่อโปรดทราบและให้ความอนุเคราะห์ด้วย จะขอบคุณยิ่ง

ขอแสดงความนับถือ

(นายสมพร ศรีเมือง) ผู้อำนวยการ องค์การส่งเสริมกิจการโคนมแห่งประเทศไทย

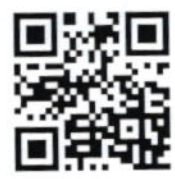

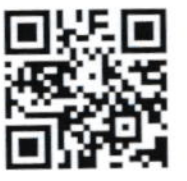

https://bit.ly/aWEhxSn ดาวน์โหลด รายงานประจำปี ๒๕๖๖

https://bit.ly/aTEqbtf ดาวน์โหลด แบบสอบถามความพึงพอใจฯ

ฝ่ายนโยบายและยุทธศาสตร์ โทร /โทรสาร 0 ต่อสอ สอสส E-mail: Follow@dpo.go.th